# Query Execution Techniques in PostgreSQL

# Neil Conway <nconway@truviso.com>

Truviso, Inc.

October 20, 2007

 $\leftarrow$ 

<span id="page-0-0"></span> $QQQ$ 

#### Goals

- Describe how Postgres works internally
- Shed some light on the black art of EXPLAIN reading
- Provide context to help you when tuning queries for performance

 $\Omega$ 

#### Goals

- Describe how Postgres works internally
- Shed some light on the black art of EXPLAIN reading
- Provide context to help you when tuning queries for performance

# Outline

- **1** The big picture: the roles of the planner and executor
- <sup>2</sup> Plan trees and the Iterator model
- **3** Scan evaluation: table, index, and bitmap scans
- <sup>4</sup> Join evaluation: nested loops, sort-merge join, and hash join
- <sup>5</sup> Aggregate evaluation: grouping via sorting, grouping via hashing
- **6** Reading EXPLAIN

#### Typical Query Lifecycle

Parser: analyze syntax of query query string  $\Rightarrow$  Query (AST) Rewriter: apply rewrite rules (incl. view definitions) Query  $\Rightarrow$  zero or more Query Planner: determine the best way to evaluate the query Query ⇒ Plan Executor: evaluate the query Plan ⇒ PlanState PlanState  $\Rightarrow$  query results

# Query Planner

# Why Do We Need A Query Planner?

- Queries are expressed in a logical algebra (e.g. SQL)
	- "Return the records that satisfy . . . "
- Queries are executed from a physical algebra (query plan)
	- "Index scan table x with key y, sort on key z,  $\dots$ "
- For a given SQL query, there are many equivalent query plans
	- Join order, join methods, scan methods, grouping methods, order of predicate evaluation, semantic rewrites, . . .
- Difference in runtime cost among equivalent plans can be enormous

# Query Planner

# Why Do We Need A Query Planner?

- Queries are expressed in a logical algebra (e.g. SQL)
	- "Return the records that satisfy . . . "
- Queries are executed from a physical algebra (query plan)
	- "Index scan table x with key y, sort on key z,  $\dots$ "
- For a given SQL query, there are many equivalent query plans
	- Join order, join methods, scan methods, grouping methods, order of predicate evaluation, semantic rewrites, . . .
- Difference in runtime cost among equivalent plans can be enormous

#### Two Basic Tasks of the Planner

- **1** Enumerate the set of plans for a given query
- **2** Estimate the cost of executing a given query plan

4 D F

ミメスミメ

 $QQQ$ 

# Query Plans

- The operators of the physical algebra are the techniques available for query evaluation
	- Scan methods, join methods, sorts, aggregation operations, ...
	- No simple relationship between logical operators and physical operators
- Each operator has 0, 1 or 2 input relations, and 1 output relation
	- 0 inputs: scans
	- 2 inputs: joins, set operations
	- 1 input: everything else
- The operators are arranged in a tree
	- Data flows from the leaves toward the root
	- The "query plan" is simply this tree of operators
	- The output of the root node is the result of the query

上日 りょう

# Example Query Plan

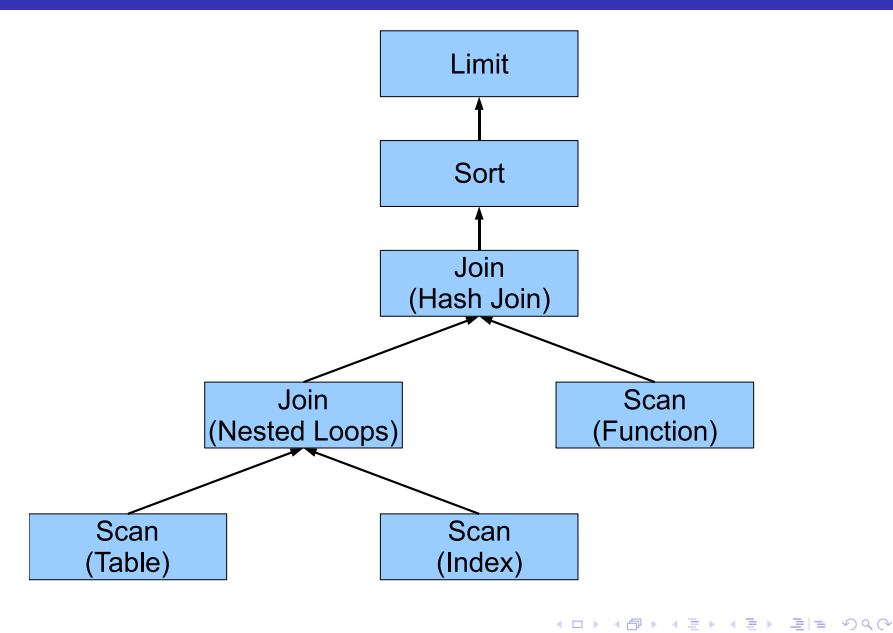

#### Conceptual Plan Tree Structure

From leaf  $\rightarrow$  root, a typical query plan *conceptually* does:

- **1** Scans: heap & index scans, function scans, subquery scans, ...
- **2** Joins
- <sup>3</sup> Grouping, aggregation and HAVING
- **4** Sorting (ORDER BY)
- **5** Set operations
- Projection (apply target list expressions)
- In practice, various reordering and rewriting games, such as:
	- Pushdown: move operators closer to leaves to reduce data volume
	- Pullup: transform subqueries into joins
	- Choose lower-level operators to benefit upper-level operators

 $QQQ$ 

# Common Operator Interface

Most Postgres operators obey the same interface for exchanging data:

Init(): acquire locks, initialize state

GetNext(): return the next output tuple

- Typically calls GetNext() on child operators as needed
- Blocking operation
- Optionally supports a *direction* (forward or backward)

ReScan(): reset the operator to reproduce its output from scratch

MarkPos(): record current operator position (state)

RestorePos(): restore previously-marked position

End(): release locks and other resources

 $E|E$   $\Omega$ 

# A Clean Design

- Encodes both *data flow* and *control flow*
- Operators simply pull on their inputs and produce results
- Encapsulation: each operator needs no global knowledge

# A Clean Design

- Encodes both *data flow* and *control flow*
- Operators simply pull on their inputs and produce results
- Encapsulation: each operator needs no global knowledge

### Disadvantages

- 1 tuple per GetNext() is inefficient for DSS-style queries
- **Operators can only make decisions with local knowledge**
- Synchronous: perhaps not ideal for distributed or parallel DBMS

# Pipelining

# What Is Pipelining?

How much work must an operator do before beginning to produce results?

- Some operators must essentially compute their entire result set before emitting any tuples (e.g. external sort): "materialization"
- Whereas other, pipelinable operators produce tuples one-at-a-time

# Pipelining

# What Is Pipelining?

How much work must an operator do before beginning to produce results?

- Some operators must essentially compute their entire result set before emitting any tuples (e.g. external sort): "materialization"
- Whereas other, pipelinable operators produce tuples one-at-a-time

### Why Is It Important?

- **Lower latency**
- The operator may not need to be completely evaluated
	- e.g. cursors, IN and EXISTS subqueries, LIMIT, etc.
- Pipelined operators require less state
	- Since materialized state often exceeds main memory, we may need to buffer it to disk for non-pipelined operators

 $\leftarrow$ 

• Plans with low startup cost sometimes  $>$  those with low total cost

 $\begin{array}{c} 4 \text{ FW} + 4 \text{ F} + 4 \end{array}$ 

法行政

 $4190$ 

- Disk I/O dominates query evaluation cost
- Random I/O is more expensive than sequential I/O
	- $\bullet$  ... unless the  $1/O$  is cached
- Reduce inter-operator data volume as far as possible
	- Apply predicates as early as possible
		- Assumes that predicates are relatively cheap
	- Also do projection early
	- TODO: pushdown grouping when possible
- Fundamental distinction between plan-time and run-time
	- Planner does global optimizations, executor does local optimizations
	- $\bullet$  No feedback from executor  $\rightarrow$  optimizer

上日 りょう

### Sequential Scans

- Simply read the heap file in-order: sequential I/O
	- Doesn't necessarily match on-disk order, but it's the best we can do
- Must check heap at some point anyway, to verify that tuple is visible to our transaction ("tqual")
- Evaluate any predicates that only refer to this table

### Sequential Scans

- Simply read the heap file in-order: sequential I/O
	- Doesn't necessarily match on-disk order, but it's the best we can do
- Must check heap at some point anyway, to verify that tuple is visible to our transaction ("tqual")
- Evaluate any predicates that only refer to this table

#### The Problem

Must scan entire table, even if only a few rows satisfy the query

#### Basic Idea

Use a secondary data structure to quickly find the tuples that satisfy a certain predicate

• Popular index types include trees, hash tables, and bitmaps

### **Downsides**

- More I/Os needed: 1 or more to search the index, plus 1 to load the corresponding heap page
	- Postgres *cannot* use "index-only scans" at present
- Random I/O needed for both index lookup and heap page
	- Unless the index is *clustered*: index order matches heap order
- Therefore, if many rows match predicate, index scans are inefficient
- Index must be updated for every insertion; consumes buffer space

 $E|E$   $\Omega$ 

医乳头菌

 $\leftarrow$   $\leftarrow$   $\leftarrow$   $\leftarrow$   $\leftarrow$ 

# Illustration

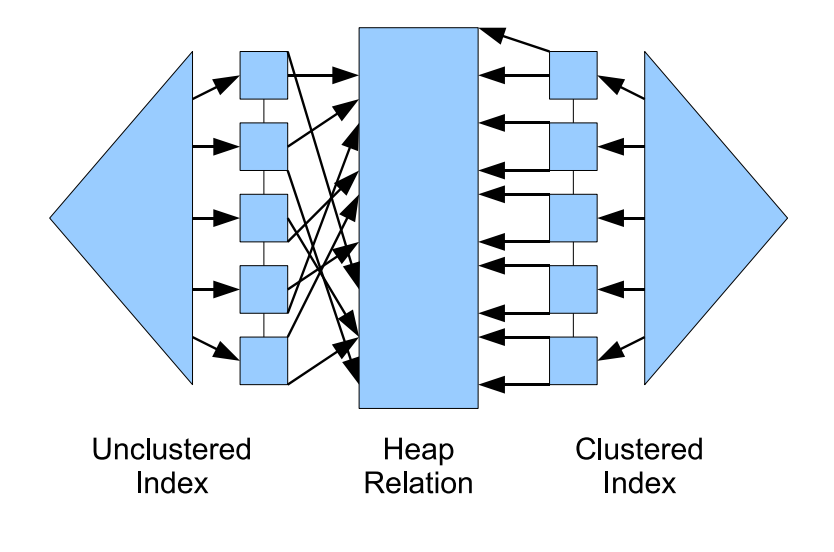

 $\leftarrow$ 

 $QQ$  $\equiv$ 

#### The Canonical Disk-Based Index For Scalar Data

- $\bullet$  On-disk tree index, designed to reduce  $\#$  of disk seeks
	- 1 seek per tree level; therefore, use a high branching factor: typically 100s of children per interior node
		- $\bullet$  B != "binary"!
	- All values are stored in leaf nodes: interior nodes only for navigation
	- Tree height  $O(log_{100} n)$ : typically 5 or 6 even for large tables
	- Therefore, interior nodes are often cached in memory
- Allows both equality and range queries:  $\leq, \leq, \geq, \geq, =$ 
	- Leaf nodes are linked to one another
- Highly optimized concurrent locking scheme
- "Ubiquitous" even in 1979

 $E|E \cap Q$ 

### Bitmap Scans

Basic idea: decouple scanning indexes from scanning the heap

**1** For each relevant index on the target table:

- Scan index to find qualifying tuples
- Record qualifying tuples by setting bits in an in-memory bitmap
	- 1 bit per heap tuple if there is space; otherwise, 1 bit per heap page
- 2 Combine bitmaps with bitwise AND or OR, as appropriate

<sup>3</sup> Use the bitmap to scan the heap in order

#### Benefits

- Reads heap sequentially, rather than in index order
- Allows the combination of multiple indexes on a single table
	- More flexible than multi-column indexes

つへへ

#### **Importance**

Join performance is key to overall query processing performance

Much work has been done in this area

# Toy Algorithm

To join  $R$  and  $S$ :

 $\bullet$  Materialize the Cartesian product of R and S

• All pairs  $(r, s)$  such that  $r \in R$ ,  $s \in S$ 

**2** Take the subset that matches the join key

... laughably inefficient:  $O(n^2)$  space

#### Basic Algorithm

For a NL join between R and S on  $R.k = S.k$ :

```
for each tuple r in R:
    for each tuple s in S with s.k = r.k:
        emit output tuple (r,s)
```
Terminology:  $R$  is the outer join operand,  $S$  is the *inner* join operand. Equivalently:  $R$  is left,  $S$  is right.

#### Simplest Feasible Algorithm

Only useful when finding the qualifying R and S tuples is cheap, and there are few such tuples

- $R$  and  $S$  are small, and/or
- $\bullet$  Index on  $R.k$ , join key (or other predicates) is selective

 $E|E|$   $\cap$   $\alpha$ 

医下环医下

**4 ロ ▶ 4 母 ▶ 4** 

#### Basic Algorithm

```
For a SM join between R and S on R.k = S.k:
  sort R on R.k
  sort S on S.k
  forboth r in R, s in S:
      if r \cdot k = s \cdot k:
           emit output tuple (r,s)
```
(Duplicate values make the actual implementation more complex.)

 $\Omega$ 

#### Basic Algorithm

```
For a SM join between R and S on R.k = S.k:
  sort R on R.k
  sort S on S.k
  forboth r in R, s in S:
      if r k = s k.
          emit output tuple (r,s)
```
(Duplicate values make the actual implementation more complex.)

#### The Problem

- $\bullet$  This works fine when both R and S fit in memory
- . . . unfortunately, this is typically not the case

 $\Omega$ 

#### Avoid An Explicit Sort

- $\bullet$  Traversing leaf level of a B+-tree yields the index keys in order
- Produce sorted output by fetching heap tuples in index order
- NB: We can't use a bitmap index scan for this purpose!

### Avoid An Explicit Sort

- $\bullet$  Traversing leaf level of a B+-tree yields the index keys in order
- Produce sorted output by fetching heap tuples in index order
- NB: We can't use a bitmap index scan for this purpose!

### **Downsides**

- Requires 2 I/Os: one for index page, one for heap page (to check visibility)
- Leaf-level is often non-contiguous on disk  $\rightarrow$  random I/O
- Unless index order matches heap order (clustered index), needs random I/O to read heap tuples as well

上日 りょう

# Illustration

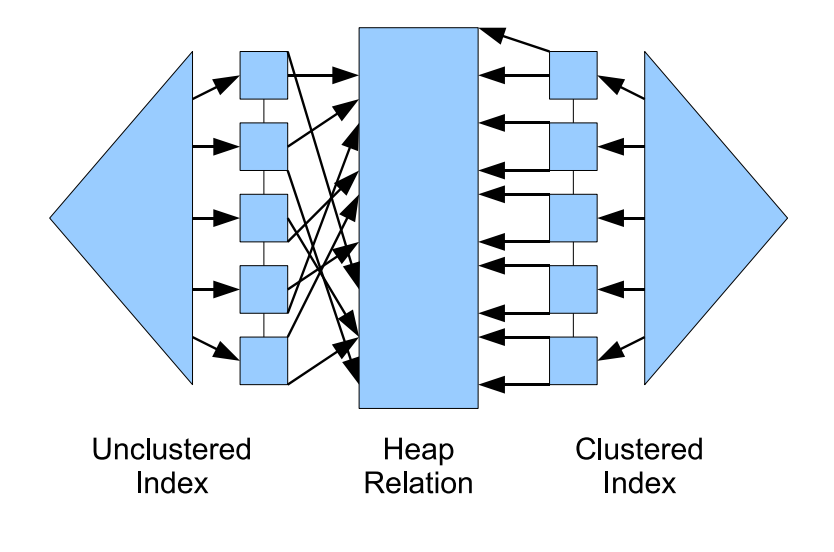

 $\leftarrow$ 

 $QQ$  $\equiv$ 

#### Goal

Sort an arbitrary-sized relation using a fixed amount of main memory

- Arbitrary disk space
- Optimize to reduce I/O requirements
	- Not necessarily the number of comparisons!

 $\Omega$ 

#### Goal

Sort an arbitrary-sized relation using a fixed amount of main memory

- Arbitrary disk space
- Optimize to reduce I/O requirements
	- Not necessarily the number of comparisons!

#### External Merge Sort

- Divide the input into runs, sort each run in-memory, write to disk
- Recursively merge runs together to produce longer sorted runs
- Eventually, a single run contains the entire sorted output

# Illustration

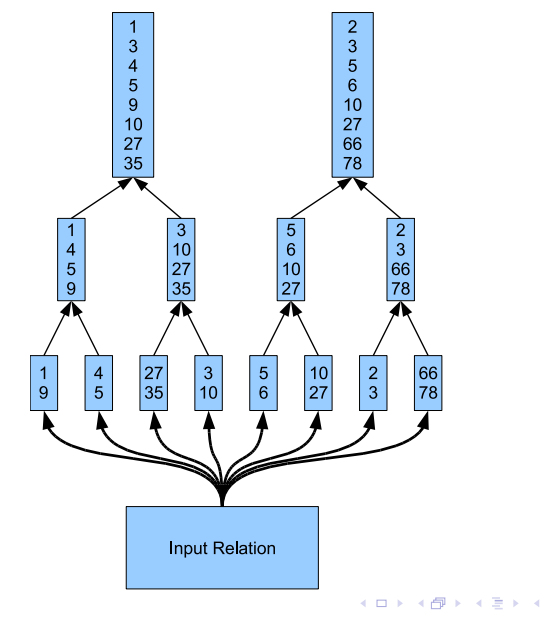

÷.  $\mathbf{p}$ Neil Conway (Truviso) [Query Execution in PostgreSQL](#page-0-0) October 20, 2007 23 / 42

重目 のへぐ

#### External Sort, v1

```
-- run generation phase
while (t = getNext()) != NULL:
    add t to buffer
    if buffer exceeds work_mem:
        sort buffer
        write to run file, reset buffer
  merge phases
while > 1 run:
    for each pair of runs:
        merge them to into a single sorted run
```
 $F = \Omega Q$ 

# Optimization Goals

- Forms tree: height is  $#$  of merge phases, leaf level is  $#$  of initial runs
- $\bullet$  We read and write the entire input for each tree level  $\rightarrow$  try to reduce tree height

 $QQQ$ 

### Optimization Goals

- Forms tree: height is  $\#$  of merge phases, leaf level is  $\#$  of initial runs
- $\bullet$  We read and write the entire input for each tree level  $\rightarrow$  try to reduce tree height

#### Replacement Selection

- Simple approach: read input until work mem is reached, then sort and write to temp file
- Better: read input into an in-memory heap. Write tuples to temp file as needed to stay under work mem
	- Next tuple to be written to a run is the smallest tuple in the heap that is greater than the last tuple written to that run
- Result: more comparisons, but runs are typically twice as large

 $QQQ$ 

# Optimizing The Merge Phases

# Simple Approach

Merge sorted runs in pairs, yielding a binary tree (fan-in  $= 2$ )

 $\bullet$  To reduce tree height, maximize fan-in: merge  $> 2$  runs at a time

 $\leftarrow$ 

 $\Omega$ 

# Optimizing The Merge Phases

# Simple Approach

Merge sorted runs in pairs, yielding a binary tree (fan-in  $= 2$ )

 $\bullet$  To reduce tree height, maximize fan-in: merge  $> 2$  runs at a time

### Better Approach

- **1** Read the first tuple from each input run into an in-memory heap
- **2** Repeatedly push the smallest tuple in the heap to the output run; replace with the next tuple from that input run

# Optimizing The Merge Phases

# Simple Approach

Merge sorted runs in pairs, yielding a binary tree (fan-in  $= 2$ )

 $\bullet$  To reduce tree height, maximize fan-in: merge  $> 2$  runs at a time

# Better Approach

- **4** Read the first tuple from each input run into an in-memory heap
- **2** Repeatedly push the smallest tuple in the heap to the output run; replace with the next tuple from that input run

# Optimizing I/O

- Very sub-optimal I/O pattern: random reads from input runs
- Therefore, use additional work mem to buffer each input run: alternate between prereading to fill inputs and merging to write output
- Tradeoff: larger buffers optimizes I/O, but reduces fan-in

### Don't Materialize Final Merge Phase

Skip final merge phase: produce output from the penultimate set of runs

 $\leftarrow$ 

 $\Omega$ 

### Don't Materialize Final Merge Phase

Skip final merge phase: produce output from the penultimate set of runs

# **Small Inputs**

Many sorts are small  $\rightarrow$  just buffer in work mem and quicksort

### Don't Materialize Final Merge Phase

Skip final merge phase: produce output from the penultimate set of runs

### Small Inputs

Many sorts are small  $\rightarrow$  just buffer in work mem and quicksort

#### Avoid Redundant Sorts

If the input is already sorted, we can avoid the sort altogether

A sizable portion of the planner is devoted to this optimization ("interesting orders")

### A Special Case: LIMIT

Can we do better, if we know at most  $k$  tuples of the sort's output will be needed?

 $\leftarrow$ 

 $\Omega$ 

### A Special Case: LIMIT

Can we do better, if we know at most  $k$  tuples of the sort's output will be needed?

#### 8.3 Feature

- If k is small relative to work mem, no need to go to disk at all
- Instead, keep  $k$  highest values seen-so-far in an in-memory heap
- **Benefits:** 
	- No need to hit disk, even for large inputs
	- $\bullet$   $O(n \cdot \log k)$  comparisons rather than  $O(n \cdot \log n)$

# Hash Join

#### Classic Hash Join Algorithm

```
For a HJ between R and S on R k = S k.
```

```
-- build phase
for each tuple r in R:
    insert r into hash table T with key r.k
-- probe phase
for each tuple s in S:
    for each tuple r in bucket T[s.k]:
        if s.k = r.k:
            emit output tuple (T[s.k], s)
```
Pick R to be the smaller input.

# Hash Join

#### Classic Hash Join Algorithm

```
For a HJ between R and S on R k = S k.
```

```
-- build phase
for each tuple r in R:
    insert r into hash table T with key r.k
-- probe phase
for each tuple s in S:
    for each tuple r in bucket T[s.k]:
        if s.k = r.k:
            emit output tuple (T[s.k], s)
```
Pick R to be the smaller input.

# The Problem What if we can't fit all of  $R$  into memory?  $\Omega$ Neil Conway (Truviso) [Query Execution in PostgreSQL](#page-0-0) October 20, 2007 29 / 42

# Simple Algorithm

```
for each tuple r in R:
    add r to T with key r.k
    if T exceeds work_mem:
        probe S for matches with T on S.k
        reset T
-- final merge phase
probe S for matches with T on S.k
```
ミミ りょい

### Simple Algorithm

```
for each tuple r in R:
    add r to T with key r.k
    if T exceeds work_mem:
        probe S for matches with T on S.k
        reset T
-- final merge phase
probe S for matches with T on S.k
```
#### The Problem

- Works fairly well, but reads S more times than necessary
- $\bullet$  If we're going to read S multiple times, we can do better

# Algorithm

- Choose two orthogonal hash functions,  $h_1$  and  $h_2$
- Read in R and S. Form k partitions by hashing the join key using  $h_1$ and write out the partitions
- Then hash join each of the k partitions independently using  $h_2$ 
	- Two matching tuples must be in the same partition
	- If a partition does not fit into memory, recursively partition it via  $h_3$

# Algorithm

- Choose two orthogonal hash functions,  $h_1$  and  $h_2$
- Read in R and S. Form k partitions by hashing the join key using  $h_1$ and write out the partitions
- Then hash join each of the k partitions independently using  $h_2$ 
	- Two matching tuples *must* be in the same partition
	- If a partition does not fit into memory, recursively partition it via  $h_3$

### Problems

- Sensitive to the distribution of input data: partitions may not be equal-sized
	- $\bullet$  Therefore, we want to maximize  $k$ , to increase the chance that all partitions fit in memory
- $\bullet$  Inefficient if R fits into memory: no need to partition at all

 $QQQ$ 

ヨメ メラメ

**∢ ロ ▶ - ィ 何 ▶ - ィ** 

# Hybrid Hash Join

#### A Small But Important Refinement

- **•** Treat partition 0 specially: keep it in memory
- Therefore, divide available memory among partition 0, and the output buffers for the remaining  $k$  partitions

 $\Omega$ 

# Hybrid Hash Join

#### A Small But Important Refinement

- **•** Treat partition 0 specially: keep it in memory
- Therefore, divide available memory among partition 0, and the output buffers for the remaining  $k$  partitions

### Partition Sizing

- **.** If we have B buffers in work mem, we can make at most B partitions
- $\bullet$  If any of the partitions is larger than B, we need to recurse
- Tradeoff: devote more memory to partition 0, or to maximizing the number of partitions?

#### Neat Trick

When joining on-disk partitions, if  $|S_k| < |R_k|$ , switch them

 $\Omega$ 

#### Basic Task

- **1** Form groups ("map")
	- Collect rows with the same grouping key together
- <sup>2</sup> Evaluate aggregate functions for each group ("reduce")

Similar techniques needed for duplicate elimination (DISTINCT, UNION).

 $\Omega$ 

### Basic Task

- **1** Form groups ("map")
	- Collect rows with the same grouping key together
- <sup>2</sup> Evaluate aggregate functions for each group ("reduce")

Similar techniques needed for duplicate elimination (DISTINCT, UNION).

# Aggregate API

For each aggregate, in each group:

- $\bullet$  s = initcond
- $\bullet$  For each value  $v_i$  in the group:

$$
\bullet \ \ s = \mathit{sfunc}(s, v_i)
$$

 $\bullet$  final = ffunc(s)

 $\Omega$ 

### Simple Idea

**1** Take the inputs in order of the grouping key

- Sort if necessary
- <sup>2</sup> For each group, compute aggregates over it and emit the result

Naturally pipelined, if we don't need an external sort.

つへへ

# Grouping by Hashing

### Simple Idea

- **1** Create a hash table with one bucket per group
- **2** For each input row:
	- Apply hash to find group
	- Update group's state value accordingly

Inherently non-pipelinable. Typically performs well for small numbers of distinct groups.

# Grouping by Hashing

### Simple Idea

**1** Create a hash table with one bucket per group

- **2** For each input row:
	- Apply hash to find group
	- Update group's state value accordingly

Inherently non-pipelinable. Typically performs well for small numbers of distinct groups.

#### The Problem

What happens if the size of the hash table grows large?

- That is, if there are many distinct groups
- At present, nothing intelligent the planner does its best to avoid hashed aggregation with many distinct groups
- FIXME

#### Two Requirements

- **1** Duplicate elimination (unless ALL is specified)
- <sup>2</sup> Perform set operation itself: UNION, INTERSECT, EXCEPT

 $\leftarrow$ 

 $\Omega$ 

#### Two Requirements

- **1** Duplicate elimination (unless ALL is specified)
- <sup>2</sup> Perform set operation itself: UNION, INTERSECT, EXCEPT

#### Implementation

Both requirements can be achieved by concatenating the inputs together, then sorting to eliminate duplicates

- For UNION ALL, we can skip the sort
- TODO: consider hashing?
- TODO: consider rewriting set operations  $\rightarrow$  joins

### A Nice Idea, due to Graefe, Linville and Shapiro (1994)

- Both algorithms are simple for small inputs
	- Quicksort, classic hash join

Use divide-and-conquer for large inputs: partition, then merge

Hashing: partition on a *logical key* (hash function), then merge on a physical key (one partition at a time) Sorting: partition on a *physical key* (position in input), then merge on a logical key (sort key)

- $\bullet$  I/O pattern: hashing does random writes and sequential reads, whereas sorting does random reads and sequential writes
- Hashing can be viewed as radix sort on a virtual key (hash value)

EXPLAIN pretty-prints the plan chosen for a query

- For each plan node: startup cost, total cost, and result set size
- Estimated cost is measured in units of disk I/Os, with fudge factors for CPU expense and random vs. sequential I/O
- A node's cost is inclusive of the cost of its child nodes
- EXPLAIN ANALYZE also runs the query and gathers runtime stats
	- Runtime cost is measured in elapsed time
	- How many rows did an operator actually produce?
	- Where is the bulk of the query's runtime really spent?
	- Did the planner's estimates actually match reality?
- Most common planner problem: misestimating result set sizes
	- When debugging for planner mistakes, work from the leaves up
	- (And of course, be sure to run ANALYZE)

```
SELECT t2.id, t1.name
 FROM t1, t2
WHERE t1.tag_id = t2.tag_idAND t2.field1 IN (5, 10, 15, ...)
   AND t2.is_deleted IS NULL;
```
4 D F

n → n → n

 $E|E$   $\Omega$ 

```
Merge Join (cost=18291.23..21426.96 rows=3231 width=14)
            (actual time=14.024..212.427 rows=225 loops=1)
 Merge Cond: (t1.tag_id = t2.tag_id)-> Index Scan using t1_pkey_idx on t1
         (cost=0.00..2855.74 rows=92728 width=14)
         (actual time=0.041..115.231 rows=54170 loops=1)
  -> Sort (cost=18291.23..18299.31 rows=3231 width=8)
            (actual time=13.967..14.289 rows=225 loops=1)
        Sort Key: t2.tag_id
        Sort Method: quicksort Memory: 26kB
        -> Bitmap Heap Scan on t2
                 (cost=5659.07..18102.90 rows=3231 width=8)
                 (actual time=12.731..13.493 rows=225 loops=1)
              Recheck Cond: ((field1 = ANY ('\{5, 10, 15, \ldots\}'::integer[]))
                        AND (is deleted IS NULL))
              -> Bitmap Index Scan on t2_field1_idx
                      (cost=0.00..5658.26 rows=3231 width=0)
                      (actual time=12.686..12.686 rows=225 loops=1)
                    Index Cond: (field1 = ANY (( {5, 10, 15, ...})::integer[]))
Total runtime: 212.939 ms
```
K ロ > K 個 > K ミ > K ミ > (트) = K 9 Q @

# Thank you.

# Any questions?

4 0 8

 $\rightarrow$ 

≃

<span id="page-61-0"></span> $E|E$   $\Omega$ 

# **References**

Classic survey paper on query evaluation techniques:

**G.** Graefe. Query Evaluation Techniques for Large Databases. In ACM Computing Surveys, Vol. 25, No. 2, June 1993.

The duality of sorting and hashing, and related ideas:

G. Graefe, A. Linville, L. D. Shapiro. Sort versus hash revisited. IEEE Transactions on Knowledge and Data Engineering, 6(6):934–944, December 1994.

Hybrid hash join:

L. D. Shapiro. Join Processing in Database Systems with Large Main Memories. ACM Transactions on Database Systems, Vol. 11, No. 3, 1986.

Postgres' external sorting implementation is based on Knuth:

D. Knuth. The Art of Computing Programming: Sorting and Searching, vol. 3. Addison-Wesley, 1973.

An exhaustive survey on DBMS sorting techniques:

G. Graefe. Implementing Sorting in Database Systems. In ACM Computing Surveys, Vol. 38, No. 3, 2006.

K □ ▶ K 何 ▶ K 글 ▶ K 글 ▶ [글] 는 K) Q (^